## **RADIODETECTION®**

# **1205CXB™**

### Reflectómetro de dominio temporal y analizador de cables

#### **Guía del usuario**

90/1205CXB-UG-ESP/04

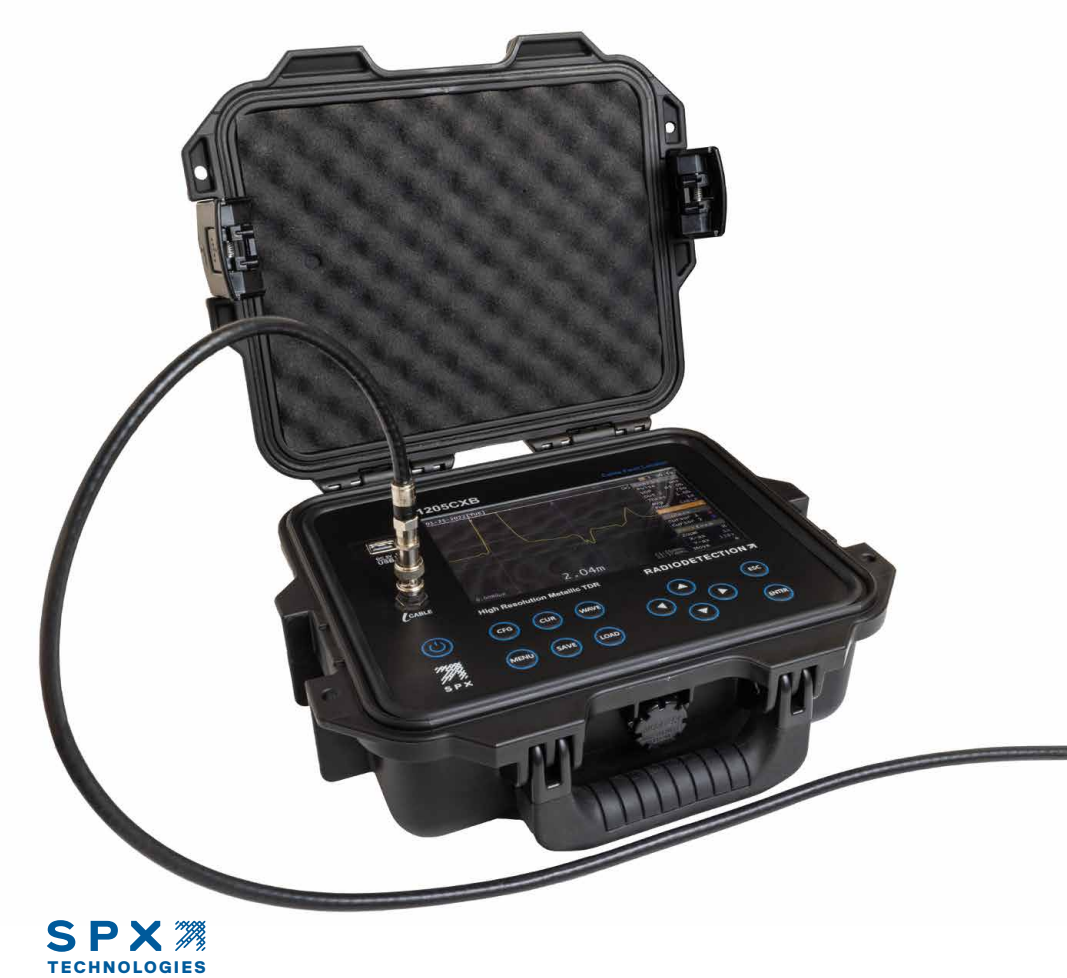

### Preámbulo

Gracias por su interés en el localizador de fallas de cables 1205CXB™ de Radiodetection. Lea esta Guía del usuario en su totalidad antes de intentar utilizar el 1205CXB.

Los productos y documentos de Radiodetection, incluida esta Guía del usuario, están en constante desarrollo. La información contenida es precisa en el momento de la publicación; sin embargo, el 1205CXB, esta guía del usuario y todo su contenido están sujetos a cambios.

Radiodetection Limited se reserva el derecho de modificar el producto sin previo aviso, y es posible que haya habido algunas modificaciones del producto después de la publicación de este manual de usuario.

Póngase en contacto con el distribuidor local de Radiodetection o visite **www.radiodetection.com** para obtener la información más actualizada acerca de la familia de productos 1205CXB, incluida esta guía.

**PRECAUCIÓN: Esta guía proporciona instrucciones de funcionamiento básicas para el TDR 1205CXB y el localizador de fallas de cables. Además contiene información e instrucciones de seguridad importantes, por lo que debe leerse completamente antes de intentar utilizar el 1205CXB.**

Esta guía es solo una referencia rápida. Para obtener instrucciones detalladas, incluido el uso de accesorios, consulte el Manual de funcionamiento de 1205CXB, que se puede descargar desde **www.radiodetection.com**.

Los certificados de conformidad también están disponibles en **www.radiodetection.com**.

### **Advertencias**

Antes de usar, revise todas las precauciones de seguridad. Tenga en cuenta y observe todas las declaraciones de advertencia y precaución en el equipo y en la documentación.

El 1205CXB no contiene piezas reparables por el usuario. No modifique ninguna pieza o accesorio de este instrumento. Si la unidad está dañada, no la use. Además, asegure el producto para que no lo usen otros.

#### **¡ADVERTENCIA! La conexión directa con cables con tensión es POTENCIALMENTE LETAL.**

**¡ADVERTENCIA! Para evitar descargas eléctricas, no retire las cubiertas ni ninguna parte de la carcasa.**

**¡ADVERTENCIA! El 1205CXB contiene una batería de iones de litio. No exceda la corriente de carga nominal máxima de 2A.**

#### **¡ADVERTENCIA! El 1205CXB no es intrínsecamente seguro ni tiene clasificación Ex, no lo opere cerca de gases o humos inflamables.**

Si el instrumento o cualquier accesorio asociado se utiliza de una manera no detallada en la documentación adjunta, la seguridad del operador puede verse comprometida.

No exponga el equipo a temperaturas extremas. Guarde el instrumento en interiores durante temperaturas extremas de frío o calor y lleve el instrumento a las temperaturas de funcionamiento especificadas (0 a +50 °C/32 a 122 °F) antes de usarlo.

**Declaración de la FCC:** Este equipo ha sido probado y se encontró que cumple con los límites para un dispositivo digital Clase A, de conformidad con la parte 15 de las Normas de la FCC. Estos límites están diseñados para proporcionar una protección razonable contra las interferencias perjudiciales cuando el equipo sea operado en un entorno comercial. Este equipo genera, utiliza y puede irradiar energía de radiofrecuencia y, si no se instala y utiliza de acuerdo con el manual de instrucciones, puede provocar interferencias perjudiciales en las radiocomunicaciones. El funcionamiento de este equipo en una zona residencial puede causar interferencias perjudiciales en cuyo caso se le exigirá al usuario corregir la interferencia por su propia cuenta.

Canadá: CAN ICES-003(A) / NMB-003(A)

### $25$  CE

### Descripción

El 1205CXB es un reflectómetro de dominio temporal, también conocido como radar por cable. Los pulsos eléctricos se transmiten a un cable y una parte de la energía del pulso se refleja desde las imperfecciones del cable. Estas pueden ser discontinuidades (p. ej., empalmes de cables, cambios en el tipo de cable o el otro extremo del cable bajo prueba) o fallas (normalmente cortocircuitos, circuitos abiertos, empalmes de alta resistencia o entrada de agua).

El pulso transmitido y el(los) pulso(s) reflejado(s) se muestra(n) en la pantalla. El tiempo que tarda el pulso en viajar a la imperfección y regresar es una medida de la distancia a la falla. La distancia se muestra después de colocar el cursor al comienzo del pulso reflejado. El tipo de imperfección se puede evaluar analizando la forma de onda mostrada.

NOTA: El cable debe contener al menos dos conductores o un conductor y pantalla. Esto se puede generalizar para incluir otras configuraciones de múltiples conductores, como los sistemas de calefacción urbana.

### Velocidad de propagación (VOP)

Las propiedades del cable, principalmente el aislamiento entre los dos conductores, afectan en gran medida la velocidad de los pulsos del TDR. Esta velocidad se denomina Velocidad de propagación (VOP) o Factor de velocidad (PVF). El TDR utiliza este valor para calcular la distancia, por lo que es importante que sea lo más preciso posible.

El 1205CXB puede aceptar valores seleccionables por el usuario entre 10,0 % y 99,9 %. La sección "Funcionamiento" muestra cómo cambia el VOP al valor deseado.

### Antes de comenzar

Esta guía es solo una referencia rápida. Le recomendamos que lea el manual de instrucciones antes de comenzar a usar el 1205CXB.

El 1205CXB contiene una batería de iones de litio. Cárguelo con el cable USB y el cargador multirregional provistos y no exceda la corriente de carga máxima especificada.

### Interfaz de usuario

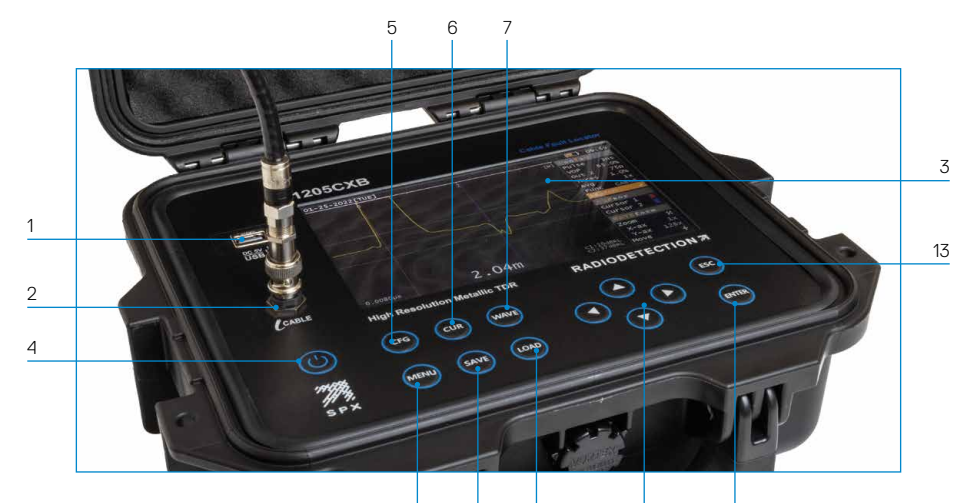

9 10 11 12

#### **Características**

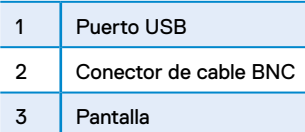

#### **Teclado**

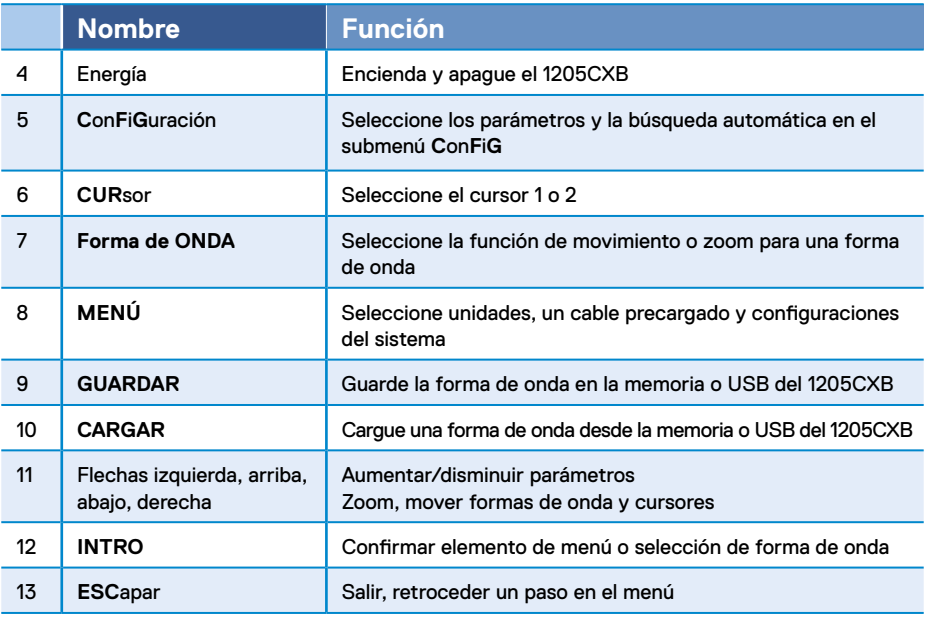

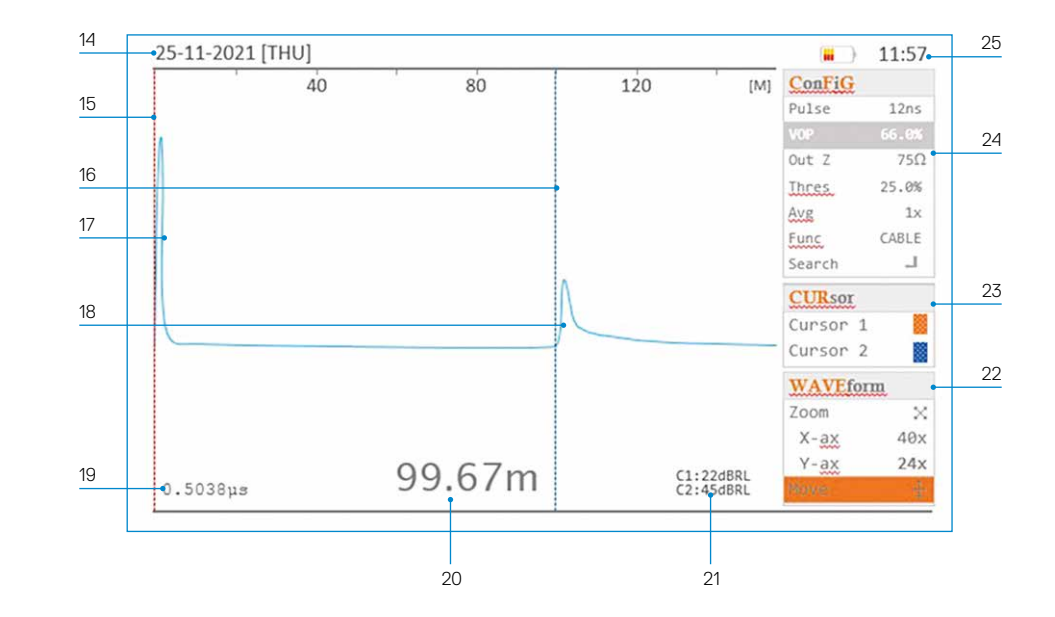

### **Características de la pantalla**

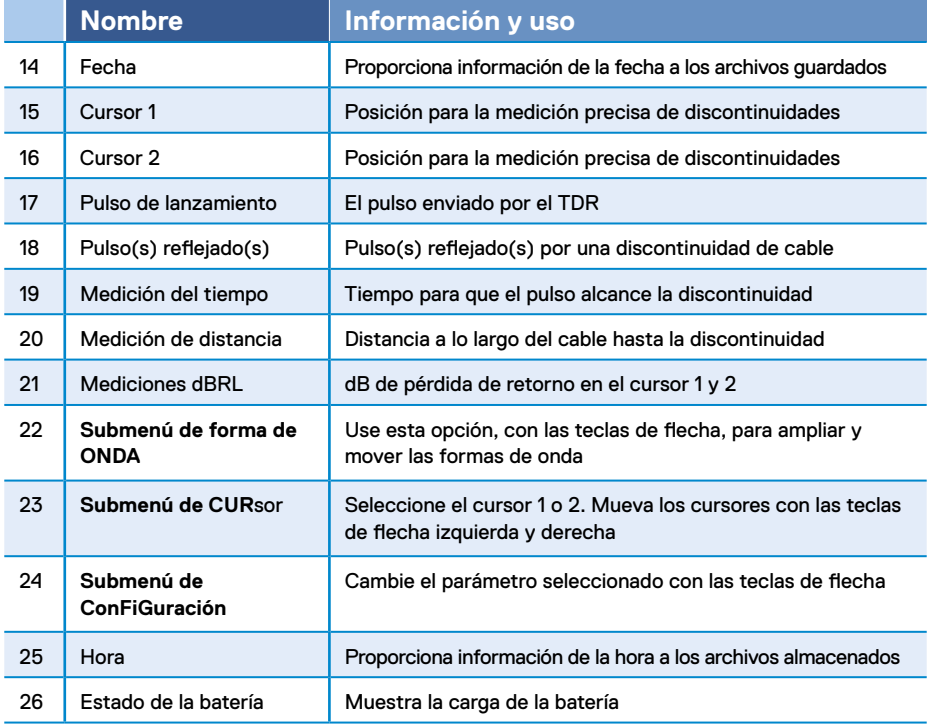

### Funcionamiento

- 1. Presione el botón de encendido, 4, para encender el 1205CXB.
- 2. Conecte un cable al conector BNC, 2.
- 3. Presione el botón **CFG**, 5, repetidamente hasta que se resalte VOP en el submenú **C**on**F**i**G**, 24.
- 4. Use los botones de flecha, 11, para configurar el VOP% para que coincida con el VOP% del cable. Esto generalmente se puede encontrar en la hoja de datos del cable en VOP, Velocidad de propagación o Dieléctrico.
- 5. Presione el botón **CUR**, 6, para resaltar el **Cursor 1**, 15 y, si es necesario, use los botones de flecha izquierda y derecha para colocar el **Cursor 1** al comienzo del pulso de inicio, 17.
- 6. Presione el botón **CUR** nuevamente para resaltar el **Cursor 2**, 16, y use los botones de flecha izquierda y derecha para colocar el Cursor 2 al comienzo del pulso reflejado, 18, como se muestra en el diagrama de la pantalla.
- 7. Lea la distancia, 20, o el tiempo, 19, hasta la discontinuidad.
- 8. Se puede acceder a funciones adicionales, como cambiar las unidades de medida, configurar la fecha/hora, cargar un cable desde la memoria y guardar y recuperar formas de onda, a través del botón **MENÚ**, 8. Para obtener más información, consulte el Manual de instrucciones del 1205CXB.
- 9. Presione el botón de encendido, 4, para apagar el 1205CXB.

### Formas de onda

La pantalla del 1205CXB muestra un pulso de inicio en el lado izquierdo de la pantalla y un pulso reflejado si hay imperfecciones en el cable dentro del rango.

Mueva el Cursor 2 para que quede posicionado al inicio del pulso reflejado, como se muestra en el diagrama de Pantalla. La distancia a la imperfección se muestra en la parte inferior de la pantalla. Puede cambiar las unidades de medida en el **MENÚ**.

Las fallas en serie de circuito abierto y de alta impedancia darán como resultado un pulso reflejado positivo (hacia arriba). Los cortocircuitos y las fallas de derivación de baja impedancia darán una reflexión negativa (hacia abajo).

## Software para PC WaveView™

El programa para PC WaveView de Radiodetection es un paquete de software que le permite ver, manipular, imprimir y archivar formas de onda de firma de cable producidas por el localizador de fallas de cable 1205CXB. Visite **www. radiodetection.com** para obtener un enlace de descarga e información de uso.

### Formación

Radiodetection proporciona servicios de formación para la mayoría de los productos de Radiodetection. Nuestros instructores capacitarán a los operarios de equipos u otro personal en el lugar deseado o en la sede de Radiodetection. Para obtener más información, diríjase a **www.radiodetection.com** o póngase en contacto con su representante local de Radiodetection.

### Actualizaciones de software

De vez en cuando, Radiodetection puede lanzar actualizaciones de software para mejorar las funciones y el rendimiento del 1205CXB. Las actualizaciones de software son gratuitas y se proporcionan a través de un portal de Radiodetection, a través de una computadora que ejecuta el software WaveView™ de Radiodetection.

### Cuidado y mantenimiento

Radiodetection recomienda que realice el mantenimiento del 1205CXB anualmente.

El localizador de fallas de cable 1205CXB es robusto, duradero y tiene una clasificación de resistencia a la intemperie de IP54 (tapa abierta) e IP68 (tapa cerrada). Sin embargo, puede prolongar la vida útil de su equipo siguiendo estas pautas de cuidado y mantenimiento:

- Guarde el equipo en un ambiente limpio y seco
- Asegúrese de que los enchufes de conexión estén limpios, libres de residuos y corrosión y que no estén dañados
- No use este equipo cuando esté dañado o defectuoso
- Utilice únicamente un cargador de batería aprobado por Radiodetection. No exceda la corriente de carga máxima especificada de 2A.

Para obtener una lista de los importadores del 1205CXB en Europa, visite: **https://www.radiodetection.com/en/european-importers**

Copyright © 2023 Radiodetection Ltd. Todos los derechos reservados. Radiodetection, 1205CXB y Riser Bond son marcas comerciales o marcas registradas de Radiodetection en los Estados Unidos y/o en otros países. Debido a una política de desarrollo continuo, nos reservamos el derecho a alterar o modificar cualquier especificación publicada sin previo aviso. No

se puede copiar, reproducir, transmitir, modificar ni utilizar este documento, ya sea de forma total o parcial, sin el consentimiento previo por escrito de Radiodetection Ltd.

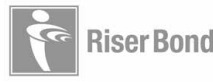

# **RADIODETECTION®**

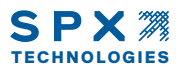

#### **Nuestra misión**

**Proporcionar los mejores equipos y soluciones de su clase, para prevenir daños a la infraestructura crítica, administrar activos y proteger vidas.**

### **Nuestra visión**

**Ser el líder mundial en la gestión de infraestructura y servicios públicos críticos.**

#### **Nuestras ubicaciones**

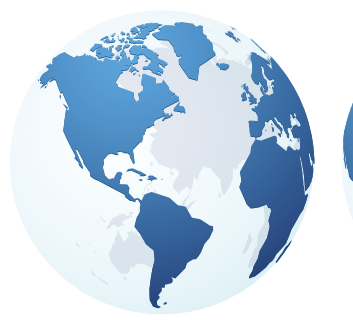

**EE. UU.** Raymond, ME Kearneysville, WV

#### **Canadá**

Vaughan, ON Mississauga, ON

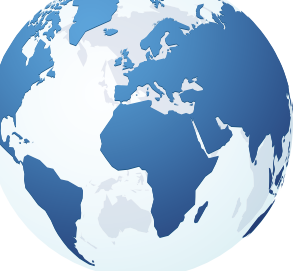

**Europa** Reino Unido **HQ** Francia Alemania Países Bajos

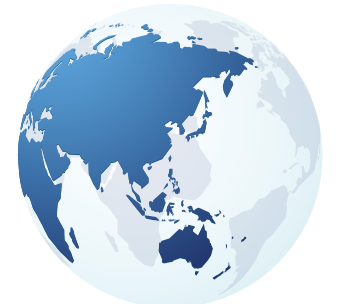

**Asia Pacífico**

India China Hong Kong Indonesia Australia

### Visite: **www.radiodetection.com**  Síganos en: **[ 1 in | 9 | 0**

Copyright © 2023 Radiodetection Ltd. Todos los derechos reservados. Radiodetection, 1205CXB y Riser Bond son marcas comerciales o marcas registradas de Radiodetection en los Estados Unidos y/o en otros países. Debido a una política de desarrollo continuo, nos reservamos el derecho a alterar o modificar cualquier especificación publicada sin previo aviso. No se puede copiar, reproducir, transmitir, modificar ni utilizar este documento, ya sea de forma total o parcial, sin el consentimiento previo por escrito de Radiodetection Ltd.

Escanee para ver la lista completa de la ubicación de nuestras oficinas

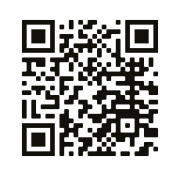